## 月刊データーランド \*fe:2022/9/15 No. 159

ー電子帳簿保存法の対象ー

電子取引データの保存

いシステムを利用する

 規定を定めて運用する ※①~④のいずれかの方法で保存

 ● 総勘定元帳などの帳簿 ● 決算書類 ● 契約書、領収書、請求書などの証憑類

①発行者側がタイムスタンプを付与する ②受信者側がタイプスタンプを付与する

## 今更ですが 電子帳簿保存法 何をすればいいの?

電子帳簿保存法とは、国税関係の帳簿や書類を電磁的 記録で保存することを認める法律です。 令和3年度の改正により電子取引でやり取りされた取引 情報は、オリジナルの電子データでの保存が義務付け られ、令和5年12月31日まで義務化が猶予されることと なりました。

## 電子取引データを確認

- ●電子メールで請求書や領収書等のデータを受領
- ●インターネットのホームページからダウンロード した請求書や領収書等のデータ ●電子請求書や電子領収書の授受に係るクラウド
- サービスを利用
- ●クレジットカードの利用明細データ、交通系IC カードによる支払データ、スマホアプリによる決済 データ等を活用したクラウドサービスを利用
- ●特定の取引に係るEDIシステムを利用
- ●ペーパレス化されたFAX機能を持つ複合機を利用 ●請求書や領収書等のデータをDVD等の記録媒体を
- 介して受領 ●インターネットバンキングの取引状況 等々

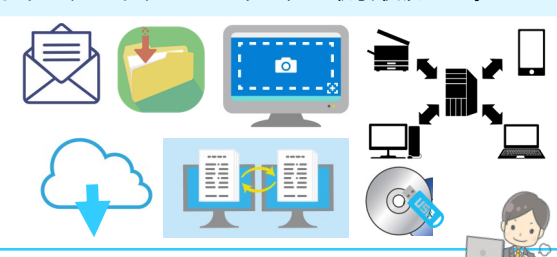

- データーランドでやり始めたことは
- ◆電子取引データの確認と1カ月にどの位の件数があ るのかの確認作業
- ・自社発行の書類と相手(取引先や顧客)からの書類の 両方について
- ・経理関係以外に書類を発行・受領しているかの確認
- ◆保存方法、保存先を検討
- ◆検索できるようファイル名の工夫と索引簿の用意

事務処理規程のサンプルは、国税庁ホームページからダウンロードできます https://www.nta.go.jp/law/joho-zeikaishaku/sonota/jirei/0021006-031.htm

電子帳簿保存法一問一答(https://www.nta.go.jp/law/joho-zeikaishaku/sonota/jirei/pdf/0022006- 083 04. pdf) を参考して作成しています。

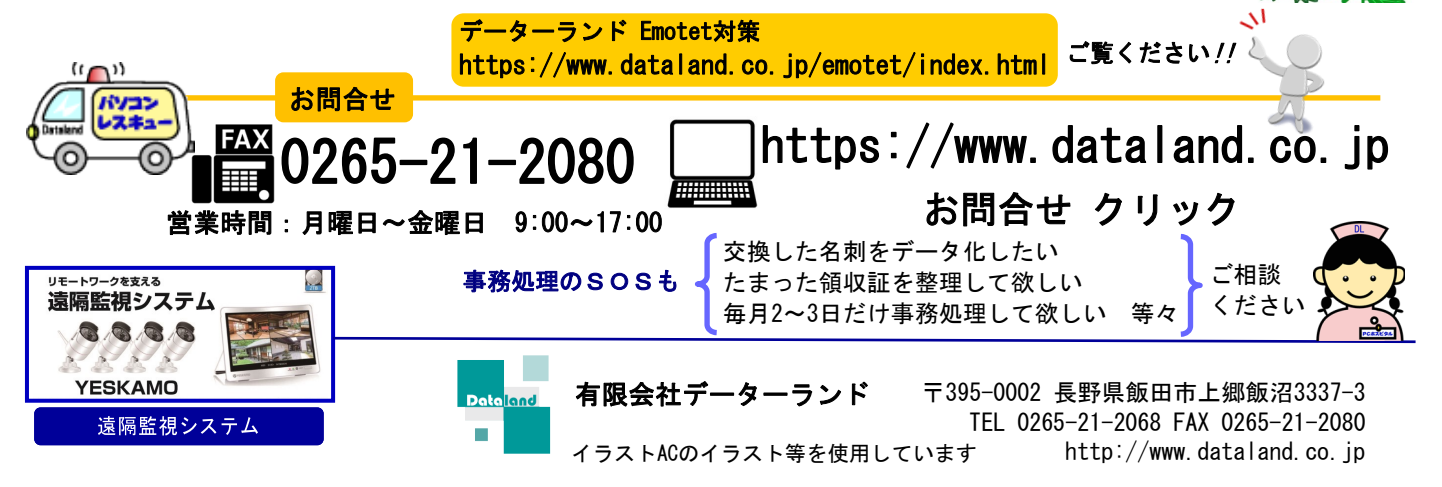

( み の ひ $\check{\phantom{1}}$ 昔 か ら  $\sim$ び は 神 様 の 使 い と さ れ  $\mathcal{L}$ き ま し た 。 七 福 神 唯  $\overline{\phantom{0}}$ の 女 神 で あ る 弁 財 天 は 金 運 ・ 財 運 が 上 が る 日 と さ れ て ま す 。 銀 行 口 銭 洗 い 神 社 で お 金 を 洗 う と 財 運 が さ ら に ア ッ 六 十 日 に  $\overline{\phantom{0}}$ 度 の 己 巳 の 日( つ ち の と み の ひ) は 巳  $\bm{0}$ 日 かし等の不正のリスクも伴っています。そのため「真実 性の確保」と「可視性の確保」が重視されている法律です

特 に 白 蛇 は 七 福 神 の  $\overline{\phantom{0}}$ 柱 弁 財 天 の 使 い と さ れ て

幸 福 と 財 や 産 の 神 様 と し て 信 仰 さ れ て い て 巳 の 日 は

座 の 開 設  $\mathcal{L}$ 財 布 の 購 入 な ど が お す す め 。

プ 。

 $\mathcal{L}$ 巳 の 日 の な か で

い 日 で す 。

## 10年間) 個人 5年間 保存先

や利用料が必要

①パソコン内フォルダ(ローカルフォルダ)に保存 ②NASやサーバーなど社内の共有フォルダに保存 ③オンラインストレージ上に保存 ※保存した電子データは原則訂正や削除ができない 状態にする必要あり

書類を電子化できることは業務の効率化や、経費の削 減等々メリットがありますが、データの改ざんやごま

③訂正削除の履歴が残るシステム、訂正削除ができな

④正当な理由の無い訂正削除の防止に関する事務処理

※①②はタイムスタンプの、③はシステムの導入費用

保存期間 法人 7年間(欠損金繰越控除を受ける法人

※①~③のいずれかに保存 (バックアップは必要)

電子取引データの検索 日付、金額、取引先で検索できるようにする。

1.システムの検索機能を利用する 2.ファイル名を工夫する 3.索引簿を使用する

保存した電子データは、ダウンロードや閲覧、印刷が 可能な状態にしておく

選択した保存措置に合わせて規程などを用意

も 特 に 金 運  $\cdot$ 財 運 ア ッ プ に い